## SAP ABAP table T803VP {Report Writer: Generated program versions}

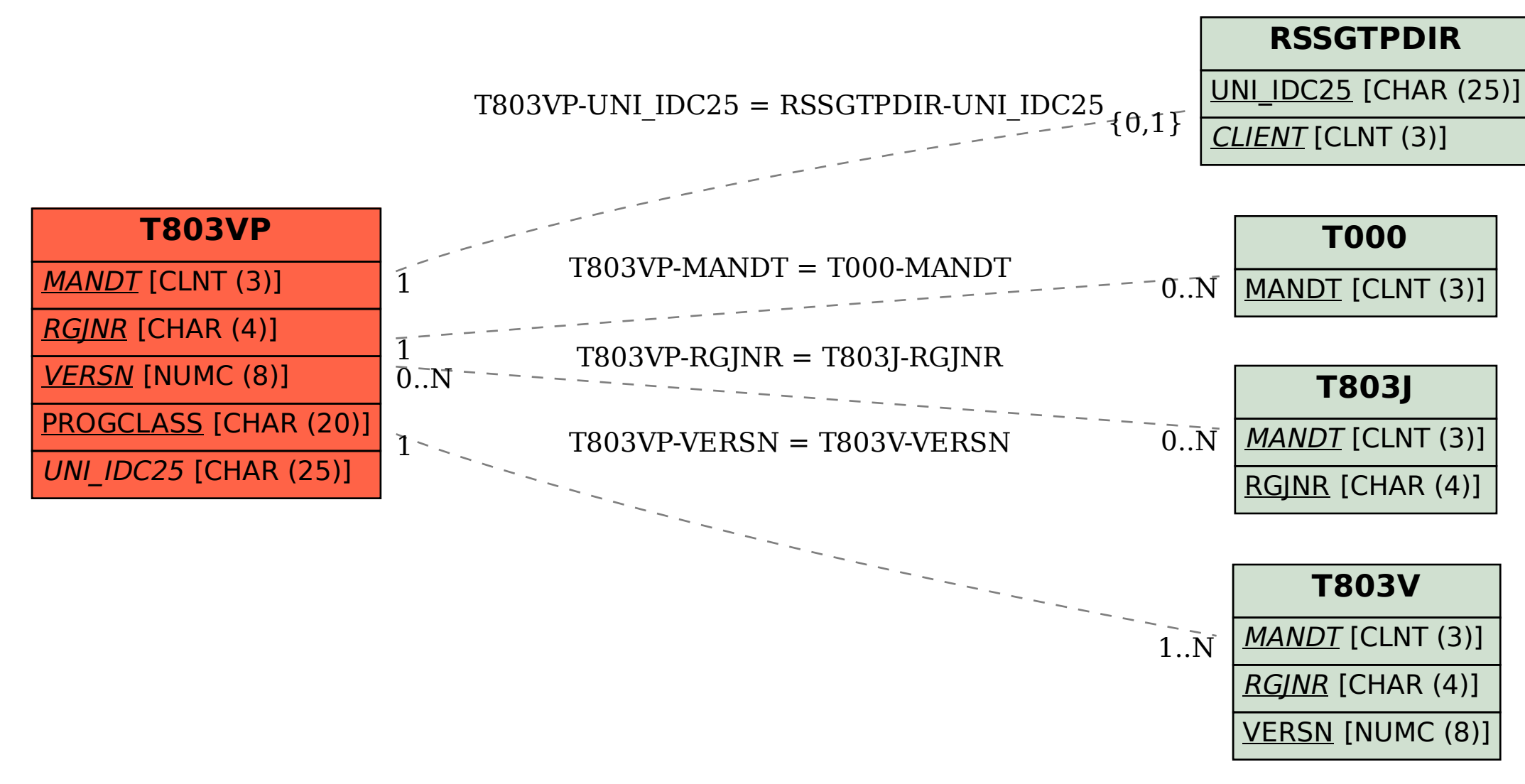